, tushu007.com

<<Adobe Photoshop CS >>

<<Adobe Photoshop CS >>

- 13 ISBN 9787500655831
- 10 ISBN 7500655835

出版时间:2004-2

PDF

## http://www.tushu007.com

 $,$  tushu007.com

## <<Adobe Photoshop CS >>

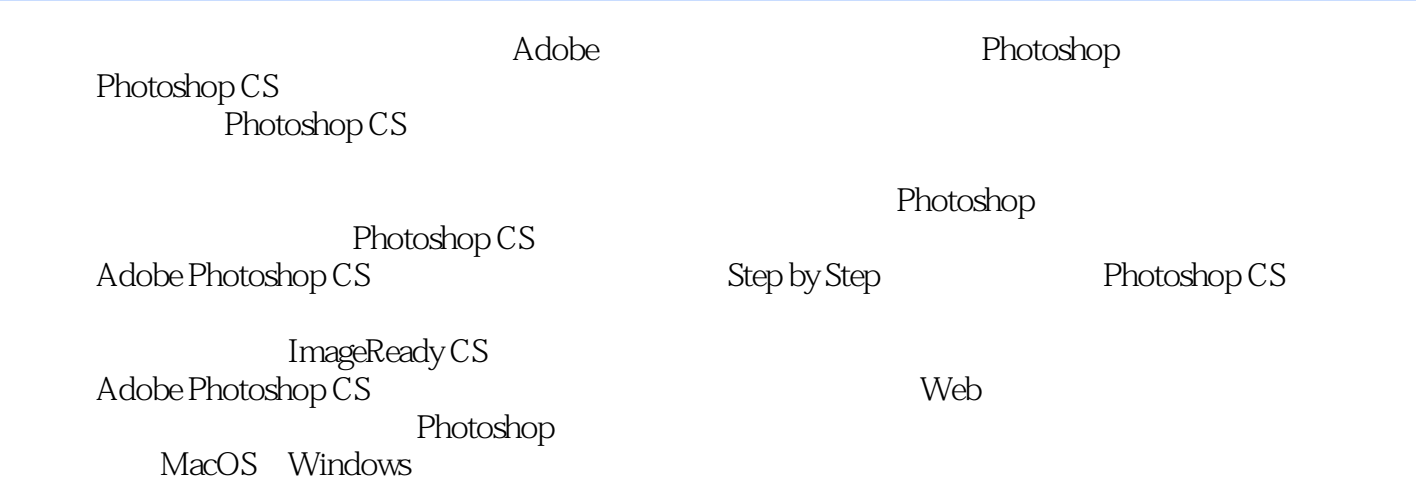

*Page 2*

## <<Adobe Photoshop CS >>

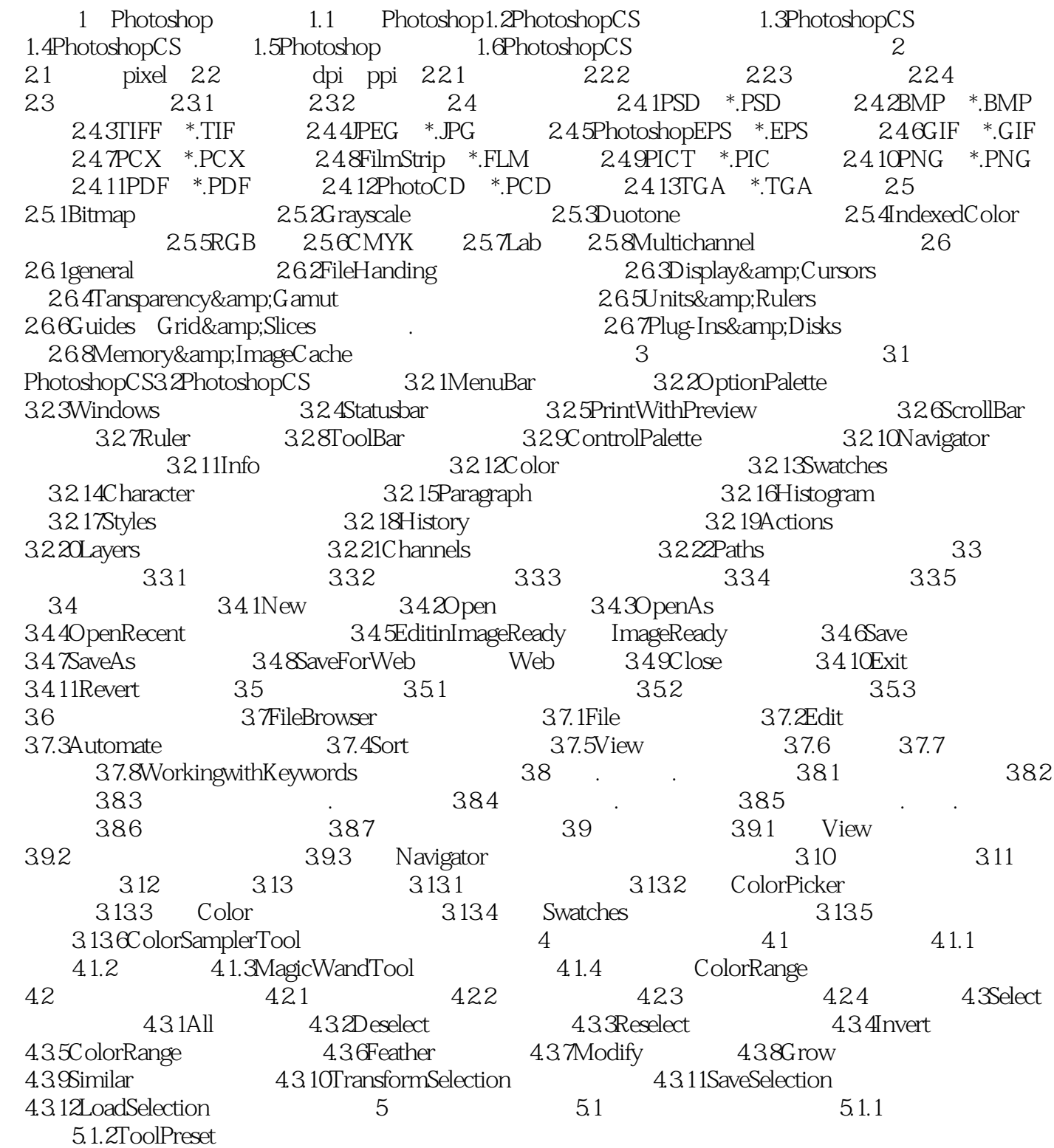

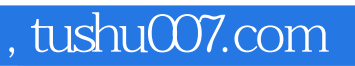

## <<Adobe Photoshop CS >>

本站所提供下载的PDF图书仅提供预览和简介,请支持正版图书。

更多资源请访问:http://www.tushu007.com